# Higher-Performance R Programming with C++ Extensions

Part 3: Key Rcpp Application Packages

Dirk Eddelbuettel

June 28 and 29, 2017

University of Zürich & ETH Zürich

#### Overview

As of mid-June 2017, around 1050 packages on CRAN are using Rcpp

Single biggest "application" is the RcppArmadillo package for linear algebra with around 350

RcppEigen another important package used by around 100 packages including lme4 and RStan

RcppGSL offers vector and matrix classes for the GSL, a popular scientific library

# **RCPPARMADILLO**

#### **ARMADILLO**

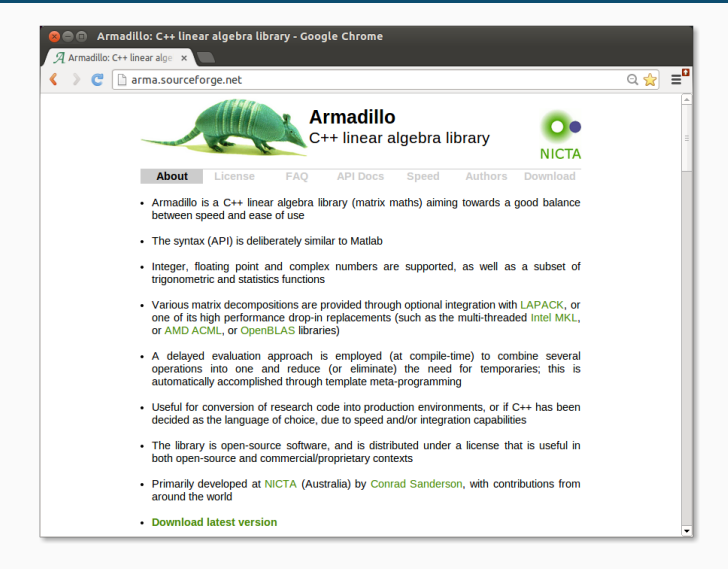

- Armadillo is a C++ linear algebra library (matrix maths) aiming towards a good balance between speed and ease of use.
- The syntax is deliberately similar to Matlab.
- Integer, floating point and complex numbers are supported.
- A delayed evaluation approach is employed (at compile-time) to combine several operations into one and reduce (or eliminate) the need for temporaries.
- Useful for conversion of research code into production environments, or if C++ has been decided as the language of choice, due to speed and/or integration capabilities.

## Armadillo Highlights

- Provides integer, floating point and complex vectors, matrices, cubes and fields with all the common operations.
- Very good documentation and examples
	- website,
	- technical report (Sanderson, 2010)
	- CSDA paper (Sanderson and Eddelbuettel, 2014)
	- JOSS paper (Sanderson and Curtin, 2016).
- Modern code, building upon and extending from earlier matrix libraries.
- Responsive and active maintainer, frequent updates.
- Used eg by MLPACK, see Curtin et al (JMLR, 2013)
- Template-only builds—no linking, and available whereever R and a compiler work (but Rcpp is needed)
- Easy to use, just add LinkingTo: RcppArmadillo, Rcpp to DESCRIPTION (i.e. no added cost beyond Rcpp)
- Really easy from R via Rcpp and automatic converters
- Frequently updated, widely used

#include <RcppArmadillo.h>

// [[Rcpp::depends(RcppArmadillo)]]

```
// [[Rcpp::export]]
arma::vec getEigenValues(arma::mat M) {
    return arma::eig sym(M);
```
}

Rcpp::sourceCpp("code/arma\_eigenvalues.cpp")  $M \leftarrow \text{cbind}(c(1, -1), c(-1, 1))$ getEigenValues(M)

## [,1] ## [1,] 0  $\#$   $[2,]$  2

eigen(M)\$values

## [1] 2 0

#### Example: Vector products

```
#include <RcppArmadillo.h>
```

```
// [[Rcpp::depends(RcppArmadillo)]]
// another simple example: outer product of a vector,
// returning a matrix
//
// [[Rcpp::export]]
arma::mat rcpparma outerproduct(const arma::colvec & x) {
    arma::mat m = x * x.t();return m;
}
// and the inner product returns a scalar
//
// [[Rcpp::export]]
double rcpparma_innerproduct(const arma::colvec & x) {
    double v = \text{arma:}\text{as } \text{scalar}(x.t() * x);return v;
}
```

```
Zürich R Courses 2017 10/68
```
## Background

- Implementations of  $fastLm()$  have been a staple during development of Rcpp
- First version was in response to a question by Ivo Welch on r-help.
- Request was for a fast function to estimate parameters and their standard errors – from a linear model,
- $\cdot$  It used GSL functions to estimate  $\hat{\beta}$  as well as its standard errors  $\hat{\sigma}$  – as **lm.fit()** in R only returns the former.
- It has since been reimplemented for RcppArmadillo and RcppEigen

#### Initial FastLm

```
#include <RcppArmadillo.h>
```

```
extern "C" SEXP fastLm(SEXP Xs, SEXP ys) {
 try {
   Rcpp::NumericVector yr(ys); // creates Rcpp vector from SEXP
   Rcpp::NumericMatrix Xr(Xs); // creates Rcpp matrix from SEXP
   int n = xr.nrow(), k = XT.ncol();
   arma::mat X(Xr.begin(), n, k, false); // reuses memory, avoids extra copy
   arma::colvec y(yr.begin(), yr.size(), false);
   arma::colvec{code} = arma::solve(X, y); // fit model y \sim Xarma::colvec res = y - X*coef; // residuals
   double s2 = std::inner_product(res.begin(), res.end(), res.begin(), 0.0)/(n - k);
   arma::colvec std err = \frac{1}{2} // std.errors of coefficients
       arma::sqrt(s2*arma::diagvec(arma::pinv(arma::trans(X)*X)));
   return Rcpp::List::create(Rcpp::Named("coefficients") = coef,
                           Rcpp::Named("stderr") = std_err,
                           Rcpp::Named("df.residual") = n - k );
 } catch( std::exception &ex ) {
   forward exception to r( ex );
 } catch(...) {
   ::Rf error( "c++ exception (unknown reason)" );
 }
 return R_NilValue; // -Wall
}
```
Zürich R Courses 2017 12/68

### Newer Version

```
// [[Rcpp::depends(RcppArmadillo)]]
#include <RcppArmadillo.h>
using namespace Rcpp;
using namespace arma;
```
#### // [[Rcpp::export]]

```
List fastLm(NumericVector yr, NumericMatrix Xr) {
   int n = xr.nrow(), k = XT.ncol();
   mat X(Xr.begin(), n, k, false);
   colvec y(yr.begin(), yr.size(), false);
   colvec coef = solve(X, y);
   colvec resid = v - X * coef:
   double sig2 = as scalar(trans(resid)*resid/(n-k));
   colvec stderrest = sqrt(sig2 * diagvec( inv(trans(X)*X)) );
   return List::create(Named("coefficients") = coef,
                       Named("stderr") = stderrest,
                       Named("df. residual") = n - k );
```
} Zürich R Courses 2017 13/68

## Current Version

```
// [[Rcpp::depends(RcppArmadillo)]]
#include <RcppArmadillo.h>
// [[Rcpp::export]]
Rcpp::List fastLm(const arma::mat& X, const arma::colvec& y) {
   int n = X.n rows, k = X.n cols:
   arma::colvec coef = arma::solve(X, y);
   arma::colvec resid = y - X*coef;
   double sig2 = arma::as scalar(arma::trans(resid)*resid/(n-k));
   arma::colvec sterr = arma::sqrt(sig2 *
                            arma::diagvec(arma::pinv(arma::trans(X)*X)));
   return Rcpp::List::create(Rcpp::Named("coefficients") = coef,
                             Rcpp::Named("stderr") = sterr.
                             Rcpp::Named('df.residual") = n - k );
}
```

```
arma::colvec y = Rcpp::as<arma::colvec>(ys);
arma::mat X = Rcpp::as<arma::mat>(Xs);
```
Convenient, yet incurs an additional copy. Next variant uses two steps, but only a pointer to objects is copied:

```
Rcpp::NumericVector yr(ys);
Rcpp::NumericMatrix Xr(Xs);
int n = XT.nrow(), k = Xr.ncol();
arma::mat X(Xr.begin(), n, k, false);
arma::colvec y(yr.begin(), yr.size(), false);
```
Better if performance is a concern. But now RcppArmadillo has efficient const references too.

Zürich R Courses 2017 15/68

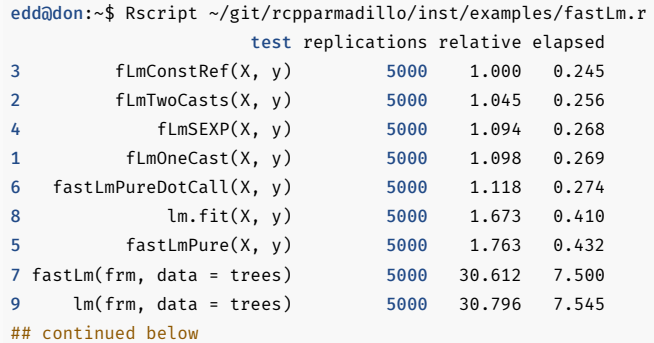

#### ## continued from above

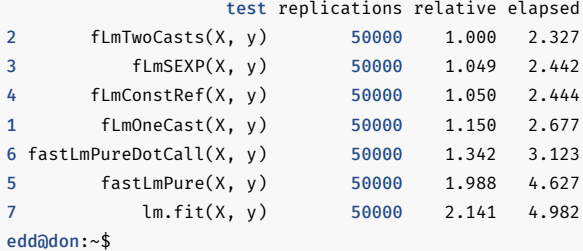

Simulating a VAR(1) system of *k* variables:

$$
X_t = X_{t-1}B + E_t
$$

where *X<sup>t</sup>* is a row vector of length *k*, *B* is a *k* by *k* matrix and *E<sup>t</sup>* is a row of the error matrix of k columns.

We use  $k = 2$  for this example.

## VAR(1) in R

```
## parameter and error terms used throughout
a \leq matrix(c(0.5, 0.1, 0.1, 0.5), nrow=2)
e <- matrix(rnorm(10000),ncol=2)
```

```
## Let's start with the R version
   rSim <- function(coeff, errors) {
      simdata \leq matrix(\theta, nrow(errors), ncol(errors))
      for (row in 2:nrow(errors)) {
          simalra[row,] = coeff %*% simdata[(row-1),] +errors[row,]
      }
      return(simdata)
   }
rData <- rSim(a, e) # generated by R
Zürich R Courses 2017 19/68
```

```
arma::mat rcppSim(const arma::mat& coeff,
                  const arma::mat& errors) {
    int m = errors.n_rows;
    int n = errors.n_cols;
    arma::mat simdata(m,n);
    simdata.row(0) = arma::zeros<arma::mat>(1,n);
    for (int row=1; row<m; row++) {
        simdata.row(row) = simdata.row(row-1) * coeff +
            errors.row(row);
    }
    return simdata;
}
```
Rcpp::sourceCpp("code/arma\_var1.cpp") rbenchmark::benchmark(rSim(a,e), rcppSim(a, e))[, $1:4$ ]

## test replications elapsed relative ## 2 rcppSim(a, e) 100 0.023 1.000 ## 1 rSim(a, e) 100 1.339 58.217 The position of an object is estimated based on past values of 6 *×* <sup>1</sup> state vectors *X* and *Y* for position, *V<sup>X</sup>* and *V<sup>Y</sup>* for speed, and *A<sup>X</sup>* and *A<sup>Y</sup>* for acceleration.

Position updates as a function of the speed

$$
X = X_0 + V_X dt \quad \text{and} \quad Y = Y_0 + V_Y dt,
$$

which is updated as a function of the (unobserved) acceleration:

$$
V_x = V_{x,0} + A_x dt \quad \text{and} \quad V_y = V_{y,0} + A_y dt.
$$

## Matlab Code: kalmanfilter.m

```
% Copyright 2010 The MathWorks, Inc.
      function y = kalmanfilter(z)
       dt = 1:
       % Initialize state transition matrix
       A=[ 1 0 dt 0 0 0; 0 1 0 dt 0 0;... % [x ], [y ]
           0 0 1 0 dt 0; 0 0 0 1 0 dt;... % [Vx], [Vy]
          0 0 0 0 1 0 ; 0 0 0 0 0 1 ]; % [Ax], [Ay]
       H = [ 1 0 0 0 0 0; 0 1 0 0 0 0 ]; % Init. measuremnt mat
       Q = eve(6):
       R = 1000 * eve(2):
       persistent x_est p_est % Init. state cond.
       if isempty(x_est)
         x est = zeros(6, 1); x = x = [x,y,y]p est = zeros(6, 6);
       end
       x_prd = A * x_est; % Predicted state and covariance
       p_prd = A * p_est * A' + Q;
       S = H * p prd' * H' + R; % Estimation
       B = H * p prd';
       klm gain = (S \setminus B)';
       % Estimated state and covariance
       x est = x prd + klm gain * (z - H * x prd);
       p_est = p_prd - klm_gain * H * p_prd;
       y = H \cdot x est: \frac{m}{x} Compute the estimated measurements
\frac{m}{\epsilon} \frac{m}{\epsilon} 23/68
```
### Matlab Code: kalmanM.m with loop

```
function Y = kalmanM(pos)
        dt = 1:
        %% Initialize state transition matrix
        A=[ 1 0 dt 0 0 0;... % [x ]
           0 1 0 dt 0 0:... % [y ]
           0 0 1 0 dt 0;... % [Vx]
           0 0 0 1 0 dt;... % [Vy]
           0 0 0 0 1 0 ;... % [Ax]
           0 0 0 0 0 1 1: % [Ay]
        H = [ 1 0 0 0 0 0; 0 1 0 0 0 0 ]; % Initialize measurement matrix
        0 = eve(6):
        R = 1000 * eve(2):
        x est = zeros(6, 1); \% x est=[x,y,Vx,Vy,Ax,Ay]'
        p\_est = zeros(6, 6);numPts = size(pos.1):
        Y = zeros(numPts, 2);
        for idx = 1:numD+cz = pos(idx, :)':x_prd = A * x_est; % Predicted state and covariance
          p_prd = A * p est * A' + 0;
         S = H * p prd' * H' + R; % Estimation
          B = H * p prd':
          klm gain = (S \setminus B)';
          x<sub>est</sub> = x<sub>prd</sub> + klm<sub>g</sub>ain * (z - H * x<sub>prd</sub>); % Estimated state and covariance
          p_est = p_prd - klm_gain * H * p_prd;
         Y(idx, :) = H * x_est; % Compute the estimated measurements
        end
end and the function and the function and the function and the function 24/68
```
### Now in R

```
FirstKalmanR <- function(pos) {
           kalmanfilter <- function(z) {
               dt \leq -1A \leftarrow \text{matrix}(c( 1, 0, dt, 0, 0, 0, 0, 1, 0, dt, 0, 0, # x, y)0, 0, 1, 0, dt, 0, 0, 0, 0, 1, 0, dt, # Vx, Vy
                               0, 0, 0, 0, 1, 0, 0, 0, 0, 0, 0, 1), # Ax, Ay
                            6, 6, byrow=TRUE)
               H <- matrix( c(1, 0, 0, 0, 0, 0, 0, 1, 0, 0, 0, 0),
                            2, 6, byrow=TRUE)
               0 \leftarrow diag(6)R < -1000 * diag(2)xprd <- A %*% xest # predicted state and covriance
               pprd <- A %*% pest %*% t(A) + Q
               S <- H %*% t(pprd) %*% t(H) + R # estimation
               B \leftarrow H %*% t(pprd)
               kalmangain <- t(solve(S, B))
               ## estimated state and covariance, assign to vars in parent env
               xest <<- xprd + kalmangain %*% (z - H %*% xprd)
               pest <<- pprd - kalmangain %*% H %*% pprd
               y \leq - H % x \leq x * \leq \neq \leq \leq \neq \leq \leq \leq \leq \leq \leq \leq \leq \leq \leq \leq \leq \leq \leq \leq \leq \leq \leq \leq \leq \leq \leq \leq \leq \leq \leq \leq \leq 
           }
           xest <- matrix(0, 6, 1)pest \leftarrow matrix(\theta, 6, 6)
           N < -nrow(pos)y <- matrix(NA, N, 2)
           for (i in 1:N) y[i,] <- kalmanfilter(t(pos[i,,drop=FALSE]))
           invisible(y)
Zürich & Courses 2017
Zürich R Courses 2017 25/68
```
#### Improved in R

}

```
KalmanR <- function(pos) {
         kalmanfilter <- function(z) {
             xprd <- A %*% xest # predicted state and covariance
             pprd <- A %*% pest %*% t(A) + Q
            S <- H %*% t(pprd) %*% t(H) + R \qquad # estimation
             B <- H %*% t(pprd)
             kalmangain <- t(solve(S, B))
             xest <<- xprd + kalmangain %*% (z - H %*% xprd) # est. state and covariance
             pest <<- pprd - kalmangain %*% H %*% pprd # ass. to vars in parent env
             v <- H %*% xest \blacksquare + compute the estimated measurements
         }
         dt \leq -1A <- matrix( c( 1, 0, dt, 0, 0, 0, # x
                      0, 1, 0, dt, 0, 0, # y
                      0, 0, 1, 0, dt, 0, # Vx
                      0, 0, 0, 1, 0, dt, # Vy
                      0, 0, 0, 0, 1, 0, # Ax
                      0, 0, 0, 0, 0, 1), # Ay
                    6, 6, byrow=TRUE)
         H <- matrix( c(1, 0, 0, 0, 0, 0, 0, 1, 0, 0, 0, 0), 2, 6, byrow=TRUE)
         Q \leftarrow diag(6)R < -1000 * diag(2)N <- nrow(pos)
         Y <- matrix(NA, N, 2)
         xest \leftarrow matrix(0, 6, 1)pest \leftarrow matrix(\theta, 6, 6)
         for (i in 1:N) Y[i,] <- kalmanfilter(t(pos[i,,drop=FALSE]))
invisible(Y)
Zürich R Courses 2017 26/68
```
#### And now in C++

```
// [[Rcpp::depends(RcppArmadillo)]]
```

```
#include <RcppArmadillo.h>
```

```
using namespace arma;
```

```
class Kalman {
private:
   mat A, H, Q, R, xest, pest;
   double dt;
```

```
public:
```

```
// constructor, sets up data structures
 Kalman() : dt(1,0) {
     A.eye(6,6);
     A(\theta,2) = A(1,3) = A(2,4) = A(3,5) = dt;H.zeros(2,6);
     H(\theta, \theta) = H(1, 1) = 1.0;
     Q.eye(6,6);
     R = 1000 * eye(2,2);xest.zeros(6,1);
     pest.zeros(6,6);
 }
// cont. below
```
#### And now in C++

```
// continued
         // sole member function: estimate model
          mat estimate(const mat & Z) {
            unsigned int n = Z.n_rows, k = Z.n_cols;
            mat Y = zeros(n, k):
            mat xprd, pprd, S, B, kalmangain;
            colvec z, y;
             for
(unsigned int i =
0; i<n; i++) {
                z = 7. row(i). t():
                // predicted state and covariance
                xprd = A \cdot xest;pprd = A * post * A.t() + Q;
                // estimation
                S = H * pprd.t() * H.t() + R;B = H * pprd.t();
                kalmangain = (solve(S, B)).t();
                // estimated state and covariance
                xest = xprd + kalmangain * (z - H * xprd);
                pest = pprd - kalmangain * H * pprd;
                // compute the estimated measurements
                y = H \cdot xest;Y.row(i) = y.t();
            }
            return Y;
          }
      };
Zürich R Courses 2017 28/68
```
And the call:

## // [[Rcpp::export]]

```
mat KalmanCpp(mat Z) {
  Kalman K;
  mat Y = K.setimate(Z);return Y;
}
```
#### **BENCHMARK**

```
library(rbenchmark)
Rcpp::sourceCpp("code/kalman.cpp")
source("code/kalman.R")
p <- as.matrix(read.table("code/pos.txt",
                          header=FALSE,
                          col.name = c("x", "y"))
benchmark(KalmanR(p), FirstKalmanR(p), KalmanCpp(p),
          order="relative", replications=500)[,1:4]
```
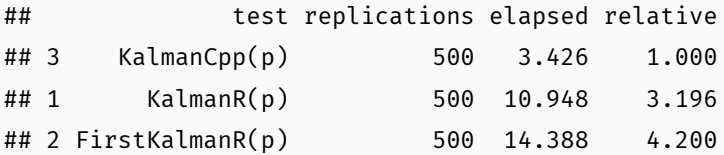

## Reproduced Figure

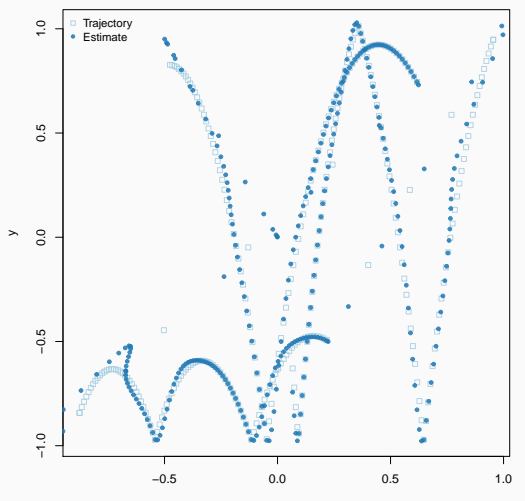

Zürich R Courses 2017 31/68

#### Sparse Matrix Case Study

A nice example for work on R objects.

```
library(Matrix)
i < c(1,3:8)j \leftarrow c(2, 9, 6:10)x < -7 * (1:7)
A \leq sparseMatrix(i, j, x = x)
A
```

```
## 8 x 10 sparse Matrix of class "dgCMatrix"
##
## [1,] . 7 . . . . . . . .
## [2,] . . . . . . . . . .
\# [3,] . . . . . . . 14 .
\# \mathbb{I} \{4, \} \cdot \cdot \cdot \cdot \cdot 21 \cdot \cdot \cdot \cdot \cdot\# [5,] . . . . . 28 . . .
\# [6,] . . . . . . 35 . .
## [7,] . . . . . . . . 42 .
## [8,] . . . . . . . . . 49
```

```
str(A)
```

```
## Formal class 'dgCMatrix' [package "Matrix"] with 6 slots
## ..@ i : int [1:7] 0 3 4 5 2 6 7
## ..@ p : int [1:11] 0 0 1 1 1 1 2 3 4 6 ...
## ..@ Dim : int [1:2] 8 10
## ..@ Dimnames:List of 2
## .. ..$ : NULL
## .. ..$ : NULL
## ..@ x : num [1:7] 7 21 28 35 14 42 49
## ..@ factors : list()
```
Note how the construction was in terms of  $\langle i, j, x \rangle$ , yet the representation in in terms of  $\lt$  *i*,  $p, x > -$  CSC format.

```
#include <RcppArmadillo.h>
```

```
using namespace Rcpp;
using namespace arma;
```

```
// [[Rcpp::depends(RcppArmadillo)]]
```

```
// [[Rcpp::export]]
sp mat armaEx(S4 mat, bool show) {
    IntegerVector dims = mat.slot("Dim");
    arma::urowvec i = Rcpp::as<arma::urowvec>(mat_slot("i"));arma::urowvec p = Rcpp::as<arma::urowvec>(mat.slot("p"));
    arma::vec x = Rcnp::as\langle arma::vec\rangle(mat.slot('x''));
    int nrow = dims[0], ncol = dims[1];
    arma::sp mat res(i, p, x, nrow, ncol);
    if (show) Rcpp::Rcout << res << std::endl;
    return res;
}
```

```
Rcpp::sourceCpp('code/arma_sparse.cpp')
```

```
B <- armaEx(A, TRUE)
```

```
## [matrix size: 8x10; n nonzero: 7; density: 8.75%]
##
## (0, 1) 7.0000
## (3, 5) 21.0000
## (4, 6) 28.0000
## (5, 7) 35.0000
## (2, 8) 14.0000
## (6, 8) 42.0000
## (7, 9) 49.0000
```
# **RCPPEIGEN**

### **RCPPEIGEN**

- RcppEigen wraps the Eigen library for linear algebra.
- Eigen is similar to Armadillo, and very highly optimised—by internal routines replacing even the BLAS for performance.
- Eigen offers a more complete API than Armadillo (but I prefer to work with the simpler Armadillo, most of the time).
- RcppEigen was started by Doug Bates who needed sparse matrix support for his C++ rewrite of lme4.
- Eigen can be faster than Armadillo, eg CRAN package robustHD (using Armadillo) with a drop-in replacement sparseLTSEigen sees gain of 1/4 to 1/3.
- Documented in Bates and Eddelbuettel (JSS, 2013) paper

#### RcppEigen fastLm

```
// part of larger example showing ability to compute
// model fitting projection via different decompositions
static inline lm do_lm(const Map<MatrixXd> &X, const Map<VectorXd> &y, int type) {
switch(type) {
case ColPivQR_t:
    return ColPivQR(X, y);
case QR_t:
   return QR(X, y);
case LLT_t:
   return Llt(X, y);
case LDLT_t:
    return Ldlt(X, y);
case SVD_t:
    return SVD(X, y);
case SymmEigen_t:
    return SymmEigen(X, y);
case GESDD_t:
    return GESDD(X, y);
}
throw invalid_argument("invalid type");
return ColPivQR(X, y); // -Wall
}
```
#### RcppEigen fastLm

```
const Map<MatrixXd> X(as<Map<MatrixXd> >(Xs));
const Map<VectorXd> y(as<Map<VectorXd> >(ys));
Index n = X.rows():
                // Select and apply the least squares method
lm ans(do_lm(X, y, ::Rf_asInteger(type)));
                // Copy coefficients and install names, if any
NumericVector coef(wrap(ans.coef()));
List dimnames(NumericMatrix(Xs).attr("dimnames"));
VectorXd resid = y - ans.fitted();
int rank = ans.rank();
int df = (rank == ::NA_INTEGER) ? n - X.cols() : n - rank;
double s = resid.norm() / std::sqrt(double(df));
                // Create the standard errors
VectorXd se = s * ans.se():
return List::create(Named("coefficients") = coef,
                Named("se") = se,
                Named("rank") = rank,
                Named("df, residual") = df.
                Named("residuals") = resid,
                Named("s") = s,
                Named("fitted.values") = ans.fitted());
```
Doug defines a base class lm from which the following classes derive:

- LLt (standard Cholesky decomposition)
- LDLt (robust Cholesky decompostion with pivoting)
- SymmEigen (standard Eigen-decomposition)
- QR (standard QR decomposition)
- ColPivQR (Householder rank-revealing QR decomposition with column-pivoting)
- SVD (standard SVD decomposition)

The example file lmBenchmark.R in the package runs through these.

## RcppEigen fastLm

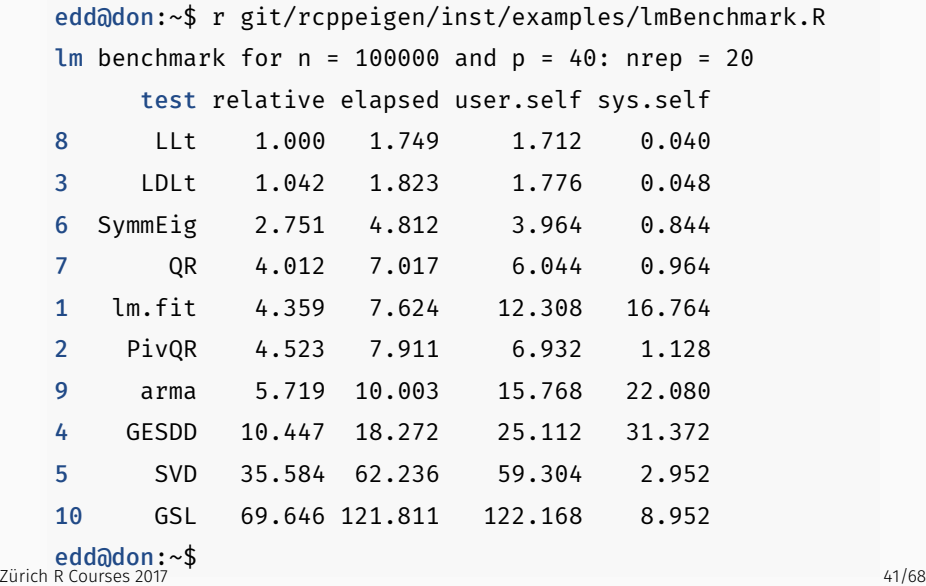

Doug often reminds us about the occassional fine differences between *statistical* numerical analysis and standard numerical analysis.

Pivoting schemes are a good example. R uses a custom decomposition (with pivoting) inside of lm() which makes it both robust and precise, particularly for rank-deficient matrices.

The example for fastLm() in both RcppArmadillo and RcppEigen provides an illustration.

If you are *really* sure your data is well-behaved, then using a faster (non-pivoting) scheme as in RcppArmadillo is ok.

# **RCPPGSL**

- RcppGSL is a convenience wrapper for accessing the GNU GSL, particularly for vector and matrix functions.
- Given that the GSL is a C library, we need to
	- do memory management though freeing objects now automatic
	- arrange for the GSL libraries to be found
- RcppGSL may still be a convenient tool for programmers more familiar with C than C++ wanting to deploy GSL algorithms.

## GSL Vector Norm Example (older version)

```
#include <RcppGSL.h>
#include <gsl/gsl_matrix.h>
#include <gsl/gsl_blas.h>
```

```
// [[Rcpp::depends(RcppGSL)]]
```

```
// [[Rcpp::export]]
```

```
Rcpp::NumericVector colNorm(Rcpp::NumericMatrix NM) {
```

```
// this conversion involves an allocation
RcppGSL::matrix<double> M = Rcpp::as< RcppGSL::matrix<double> >(NM);
int k = M.ncol():
Rcpp::NumericVector n(k): // to store results
for (int j = 0; j < k; j++) {
   RcppGSL::vector view<double> colview = gsl matrix column (M, j);
   n[j] = gsl blas dnrm2(colview);
}
M.free();
return n; \frac{1}{2} // return vector
```
}

```
#include <RcppGSL.h>
#include <gsl/gsl_matrix.h>
#include <gsl/gsl_blas.h>
// [[Rcpp::depends(RcppGSL)]]
// [[Rcpp::export]]
Rcpp::NumericVector colNorm(const RcppGSL::Matrix & G) {
   int k = G.ncol();
   Rcpp::NumericVector n(k): // to store results
   for (int j = 0; j < k; j++) {
       RcppGSL::VectorView colview = gsl matrix const column (G, j);
       n[j] = gsl blas dnrm2(colview);
    }
   return n; \frac{1}{2} // return vector
}
```

```
Rcpp::sourceCpp("code/gslNorm.cpp")
set.seed(42)
M <- matrix(rnorm(25), 5, 5)
colNorm(M) \qquad \qquad \qquad \qquad \qquad \qquad \qquad \qquad \qquad via GSL
```
## [1] 1.70124 2.52644 2.99263 3.90392 2.89203

 $apply(M, 2, function(x) sqrt(sum(x^2)))$  # via R

## [1] 1.70124 2.52644 2.99263 3.90392 2.89203

- The example comes from Section 39.7 of the GSL Reference manual, and constructs a data set from the curve *<sup>y</sup>*(*x*) = cos(*x*) exp(*−x/*10) on the interval [0*,* <sup>15</sup>] with added Gaussian noise — which is then fit via linear least squares using a cubic B-spline basis functions with uniform breakpoints.
- Obviously all this could be done in R too as R can both generate data, and fit models including (B-)splines. But the point to be made here is that we can very easily translate a given GSL program (thanks to RcppGSL), and get it into R with ease thanks to Rcpp and Rcpp attributes.

## GSL bSpline Example: C++ (1/6)

```
// [[Rcpp::depends(RcppGSL)]]
#include <RcppGSL.h>
```

```
#include <gsl/gsl_bspline.h>
#include <gsl/gsl_multifit.h>
#include <gsl/gsl_rng.h>
#include <gsl/gsl_randist.h>
#include <gsl/gsl_statistics.h>
```

```
const int N = 200; \frac{1}{200} // number of data points to fit
const int NCOEFFS = 12; // number of fit coefficients */
```

```
const int NBREAK = (NCOFFS - 2); \ell nbreak = ncoeffs + 2 - k = ncoeffs - 2 since k = 4 */
```

```
// [[Rcpp::export]]
```

```
Rcpp::List genData() {
    const size_t n = N;
    size_t i;
   double dy;
   gsl_rng *r;
    RcppGSL::Vector w(n), x(n), y(n);
   gsl_rng_env_setup();
    r = gsl_rng_alloc(gsl_rng_default);
```
// ...

## GSL bSpline Example: C++ (2/6)

```
for (i = 0; i < n; ++i) {
            double xi = (15.0 / (N - 1)) * i;double \forall i = \cos(xi) * \exp(-0.1 * xi);double sigma = 0.1 \times \text{yi};
            dy = gsl ran gaussian(r, sigma);
           yi += dy;x[i] = xi;
           v[i] = vi:
            w[i] = 1.0 / (sigma * sigma);}
       gsl_rng_free(r);
       return(Rcpp::DataFrame::create(Rcpp::Named("x") = x,
                                        Rcpp::Named('y'') = y,
Rcpp::Named("w") = w));
Zürich R Courses 2017 50/68
```
#### // [[Rcpp::export]]

```
Rcpp::List fitData(Rcpp::DataFrame D) {
       const size t ncoeffs = NCOEFFS, nbreak = NBREAK, n = N;
       size t i, j;
       RcppGSL::Vector y = D['y'']; // access col by name,
       RcppGSL::Vector x = D["x"]; // assign to GSL vectors
       RcppGSL::Vector w = D["w"];
       gsl_bspline_workspace *bw;
       RcppGSL::Vector B(ncoeffs);
       RcppGSL::Vector c(ncoeffs);
       RcppGSL::Matrix X(n, ncoeffs);
       RcppGSL::Matrix cov(ncoeffs, ncoeffs);
       gsl multifit linear workspace *mw;
double chisq, Rsq, dof, tss;
Zürich R Courses 2017 51/68
```
## GSL bSpline Example: C++ (4/6)

```
// allocate a cubic bspline workspace (k = 4)bw = gsl bspline alloc(4, nbreak);
mw = gsl multifit linear alloc(n, ncoeffs);
// use uniform breakpoints on [0, 15]
gsl bspline knots uniform(0.0, 15.0, bw);
```

```
for (i = 0; i < n; ++i) { // construct the fit matrix X
   double xi = x[i];gsl_bspline_eval(xi, B, bw); // compute B_j(x_i) for all j
   for (j = \theta; j < ncoeffs; ++j) { // fill in row i of X
       double Bj = B[j];X(i, j) = Bj;}
}
```

```
gsl_multifit_wlinear(X, w, y, c, cov, &chisq, mw); // fit
dof = n - ncoeffs;
tss = gsl stats wtss(w->data, 1, y->data, 1, y->size);
Rsq = 1.0 - chisq / tss;Rcpp::NumericVector FX(151), FY(151); // smoothed curve
double xi, yi, yerr;
```

```
for (xi = 0.0, i=0; xi < 15.0; xi += 0.1, i++) {
    gsl bspline eval(xi, B, bw);
    gsl_multifit_linear_est(B, c, cov, &yi, &yerr);
    FX[i] = xi:
    FY[i] = yi;}
```
Zürich R Courses 2017 53/68

```
Rcpp::List res =
  Rcpp::List::create(Rcpp::Named("X")=FX,
                     Rcpp::Named("Y")=FY,
                     Rcpp::Named("chisqdof")=
                                   Rcpp::wrap(chisq/dof),
                     Rcpp::Named("rsq")=Rcpp::wrap(Rsq));
gsl bspline free(bw);
gsl multifit linear free(mw);
return(res);
```
}

```
Rcpp::sourceCpp("bSpline.cpp")
```
- dat <- genData() # generate the data
- fit <- fitData(dat) # fit the model
- 

```
X \leftarrow \text{fit}[["X"] # extract vectors
Y \leftarrow \text{fit}[\text{r} \text{y} \text{m}]]
```

```
par(mar=c(3,3,1,1))
plot(data[, "x"], dat[, "y"], pch=19, col="#00000044")
lines(X, Y, col="orange", lwd=2)
```
## GSL bSpline Example

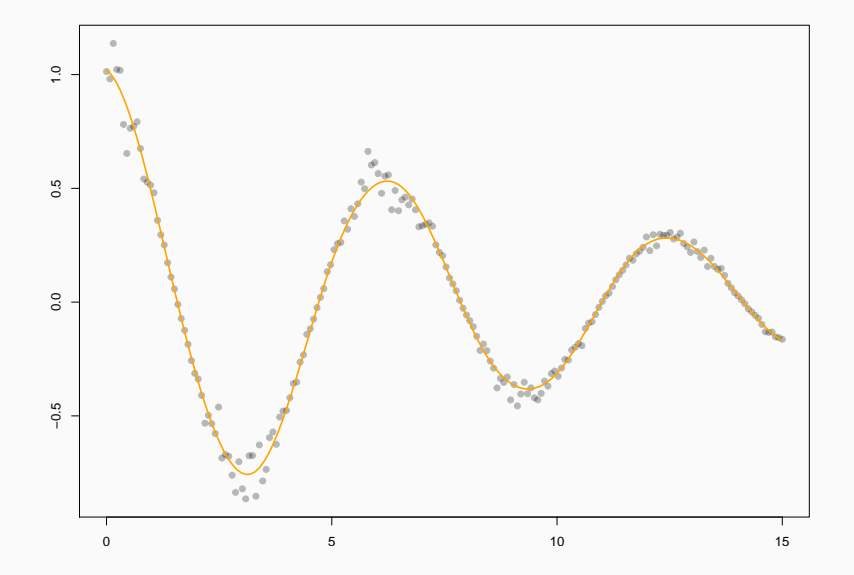

zürich R Courses 2017 56/68

# RcppMLPACK

## MACHINE LEARNING

### Overview

Among the 1000+ CRAN packages using Rcpp, several wrap Machine Learning libraries.

Here are three:

- RcppShark based on Shark
- RcppMLPACK based on MLPACK
- dlib based on DLib

#### High-level:

- Written by Ryan Curtin et al, Georgia Tech
- Uses Armadillo, and like Armadillo, "feels right"
- Qiang Kou created 'RcppMLPACK v1', it is on CRAN
- "Simple" packaging by embedding, copy of MLPACK now stale

## High-level:

- A few of us are trying to update RcppMLPACK to 'v2'
- Instead of embedding, amd external library is used
- This makes deployment a little tricker on Windows and macOS
- MLPACK uses Boost, this created issues with (older) RStudio builds

## MLPACK

### List of Algorithms:

- Collaborative filtering (with many decomposition techniques)
- Decision stumps (one-level decision trees)
- Density estimation trees
- Euclidean minimum spanning tree calculation
- Gaussian mixture models
- Hidden Markov models
- Kernel Principal Components Analysis (optionally with sampling)
- k-Means clustering (with several accelerated algorithms)
- Least-angle regression (LARS/LASSO)
- Linear regression (simple least-squares)
- Local coordinate coding
- Locality-sensitive hashing for approximate nearest neighbor search
- Logistic regression
- Max-kernel search
- Naive Bayes classifier
- Nearest neighbor search with dual-tree algorithms
- Neighborhood components analysis
- Non-negative matrix factorization
- Perceptrons
- Principal components analysis (PCA)
- RADICAL (independent components analysis)
- Range search with dual-tree algorithms
- Rank-approximate nearest neighbor search
- Sparse coding with dictionary learning

#### Zürich R Courses 2017 61/68

#include "RcppMLPACK.h"

```
using namespace mlpack::kmeans;
using namespace Rcpp;
```

```
// [[Rcpp::depends(RcppMLPACK)]]
```

```
// [[Rcpp::export]]
List cppKmeans(const arma::mat& data, const int& clusters) {
```

```
arma::Col<size t> assignments;
KMeans<> k; // Initialize with the default arguments.
k.Cluster(data, clusters, assignments);
return List::create(Named("clusters") = clusters,
                   Named("result") = assignments);
```
}

#### Timing

#### Table 1: Benchmarking result

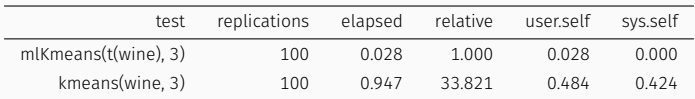

Table taken 'as is' from RcppMLPACK vignette.

## RcppMLPACK: Linear Regression Example

#include <RcppMLPACK.h> // MLPACK, Rcpp and RcppArmadillo

// particular algorithm used here #include <mlpack/methods/linear regression/linear regression.hpp>

```
// [[Rcpp::export]]
Rcpp::List linearRegression(arma::mat& matX,
                              arma::vec& vecY,
                              const double lambda = 0.0,
                              const bool intercept = true) {
    \text{matX} = \text{matX} \cdot \text{t}():
    mlpack::regression::LinearRegression lr(matX, vecY, lambda, intercept);
    arma::vec parameters = lr.Parameters();
    arma::vec fittedValues(vecY.n_elem);
    lr.Predict(matX, fittedValues);
    return Rcpp::List::create(Rcpp::Named("parameters") = parameters,
                                Rcpp::Named("fitted") = fittedValues);
}
```

```
suppressMessages(library(utils))
library(RcppMLPACK)
data("trees", package="datasets")
X <- with(trees, cbind(log(Girth), log(Height)))
y <- with(trees, log(Volume))
lmfit \leftarrow \text{lm}(y \sim X)# summary(fitted(lmfit))
```
mlfit <- with(trees, linearRegression(X, y)) # summary(mlfit)

all.equal(unname(fitted(lmfit)), c(mlfit[["fitted"]]))

### RcppMLPACK: Logistic Regression Example

```
#include <RcppMLPACK.h> // MLPACK, Rcpp and RcppArmadillo
#include <mlpack/methods/logistic_regression/logistic_regression.hpp> // algo use here
```

```
// [[Rcpp::export]]
Rcpp::List logisticRegression(const arma::mat& train, const arma::irowvec& labels,
                              const Rcpp::Nullable<Rcpp::NumericMatrix>& test = R_NilValue) {
```

```
// MLPACK wants Row<size_t> which is an unsigned representation that R does not have
arma::Row<size_t> labelsur, resultsur;
```

```
// TODO: check that all values are non-negative
labelsur = arma::conv_to<arma::Row<size_t>>::from(labels);
```
}

```
// Initialize with the default arguments. TODO: support more arguments>
mlpack::regression::LogisticRegression<> lrc(train, labelsur);
arma::vec parameters = lrc.Parameters();
```

```
Rcpp::List return_val;
          if (test.isNotNull()) {
               arma::mat test2 = Rcpp::as<arma::mat>(test);
              lrc.Classify(test2, resultsur);
               arma::vec results = arma::conv to<arma::vec>::from(resultsur);
               return val = Rcpp::List::create(Rcpp::Named("parameters") = parameters,
                                               Rcpp::Named("results") = results);
          } else {
               return_val = Rcpp::list::create(Rcpp::Named("parameters") = parameters);
           }
Zürich R Courses 2017 <sup>val</sup>; website a state of the courses and the courses and the courses and the courses of the
```
#### RcppMLPACK: Linear Regression Example

```
suppressMessages(library(utils))
library(RcppMLPACK)
example(logisticRegression)
```

```
##
## lgstcR> data(trainSet)
##
## lgstcR> mat <- t(trainSet[, -5]) ## train data, transpose and removing class labels
##
## lgstcR> lab <- trainSet[, 5] ## class labels for train set
##
## lgstcR> logisticRegression(mat, lab)
## $parameters
## [1] -11.0819909 13.9022481 0.8034972 -9.3485217 -13.0869968
##
##
## lgstcR> testMat <- t(testSet[, -5]) ## test data
##
## lgstcR> logisticRegression(mat, lab, testMat)
## $parameters
## [1] -11.0819909 13.9022481 0.8034972 -9.3485217 -13.0869968
##
## $results
## [1] 0 0 0 1 1 1 1
```
### RcppMLPACK: Nearest Neighbors Example

#### #include "RcppMLPACK.h"

```
using namespace Rcpp;
using namespace mlpack; using namespace mlpack::neighbor;
using namespace mlpack::metric; using namespace mlpack::tree;
// [[Rcpp::depends(RcppMLPACK)]]
// [[Rcpp::export]]
List nn(const arma::mat& data, const int k) {
    // using a test from MLPACK 1.0.10 file src/mlpack/tests/allknn_test.cpp
    CoverTree<LMetric<2>, FirstPointIsRoot,
              NeighborSearchStat<NearestNeighborSort> > tree =
        CoverTree<LMetric<2>, FirstPointIsRoot,
                 NeighborSearchStat<NearestNeighborSort> >(data);
    NeighborSearch<NearestNeighborSort, LMetric<2>,
                  CoverTree<LMetric<2>, FirstPointIsRoot,
                            NeighborSearchStat<NearestNeighborSort> > >
        coverTreeSearch(&tree, data, true);
    arma::Mat<size_t> coverTreeNeighbors:
    arma::mat coverTreeDistances;
    coverTreeSearch.Search(k, coverTreeNeighbors, coverTreeDistances);
    return List::create(Named("clusters") = coverTreeNeighbors,
```
Named("result") = coverTreeDistances);